## The rule-D Package Rule Functions<sup>∗</sup>

## Markus Kohm†

<span id="page-0-14"></span><span id="page-0-12"></span>Released 2017/07/15

At LAT<sub>EX</sub> 2<sub>*ε*</sub> you have command **\rule** to make horizontal and vertical rules and even boxes. Currently there's no L3 command for this. This module provides two new L3 functions for rules. The "-D" in the module name indicates, that currently the implementation uses deprecated functions like \tex\_vrule:D. Nevertheless, the new rule functions aren't declared to be deprecated.

This package has been made only, because GS1 needs such rule functions. So maybe it's simply a helper package for GS1.

<span id="page-0-0"></span> $\{\text{dim} \ {\langle \text{dim} \rangle\} \ {\langle \text{dim} \text{exp} \text{r}_{width} \rangle\} \ {\langle \text{dim} \text{exp} \text{r}_{height} \rangle\} \}$  $\{\text{dim} \}$  { $\{ \text{dim} \}$ } { $\{ \text{dim} \}$ } Draw a rule of width  $\langle$  *dimexpr<sub>width</sub>*), height  $\langle$  *dimexpr<sub>height</sub>* $\rangle$  and raise it by  $\langle$  *dimexpr<sub>raise</sub>*). \rule:nn \rule:nnn

It the  $\langle$ *dimex<sub>raise</sub>* $\rangle$  has not been given, the rule will be drawn at the base line.

## **1 rule-D implementation**

<span id="page-0-13"></span><span id="page-0-7"></span><span id="page-0-3"></span><span id="page-0-2"></span>[\rule:nn](#page-0-0)

<span id="page-0-11"></span><span id="page-0-8"></span>First of all we have to setup package information:

```
1 \ProvidesExplPackage
                     2 {rule-D} {\ExplFileDate} {\ExplFileVersion}
                     3 {experimental~L3~rule~functions}
\rule:nnn 4 \cs_new:Npn \rule:nn #1#2
               5 \frac{1}{2}\rule:nnn { \c_zero_dim } { #1 } { #2 }
               7 }
               8 \cs_new:Npn \rule:nnn #1#2#3
               9 {
              Following line is same like \leavevmode, but it's LATEX3 instead of plainTEX.
               10 \hbox_unpack_clear:N \c_empty_box
               11 \hbox:n
               12 \qquad \qquad \qquad \qquad \qquad \qquad \qquad \qquad \qquad \qquad \qquad \qquad \qquad \qquad \qquad \qquad \qquad \qquad \qquad \qquad \qquad \qquad \qquad \qquad \qquad \qquad \qquad \qquad \qquad \qquad \qquad \qquad \qquad \qquad \qquad \qquad \q13 \text{text_vrule:D width} \dim_eval: n { #2 }14 height \dim_eval:n { #1 + #3 }
               15 depth -\dim_eval: n \{ #1 \}16 }
               17 }
```
<span id="page-0-10"></span><span id="page-0-9"></span><span id="page-0-6"></span><span id="page-0-5"></span><span id="page-0-4"></span><span id="page-0-1"></span><sup>∗</sup>This file describes v22, last revised 2017/07/15.

<sup>†</sup>E-mail: [komascript@gmx.info](mailto:komascript@gmx.info)

(*End definition for* \rule:nn *and* \rule:nnn*. These functions are documented on page [1.](#page-0-0)*)

## **Index**

The italic numbers denote the pages where the corresponding entry is described, numbers underlined point to the definition, all others indicate the places where it is used.

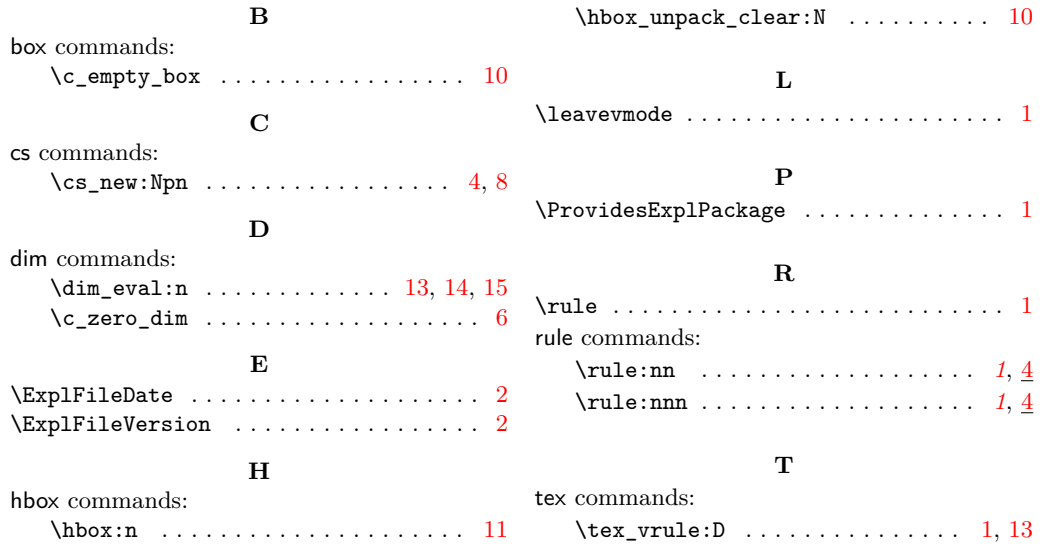